## **How to use zone offset effects in BEYOND**

**Video description:** This video explains how you can create and use the offset effects in BEYOND.

[Return to Tutorial videos](http://wiki.pangolin.com/doku.php?id=beyond:video)

From: <http://wiki.pangolin.com/> - **Complete Help Docs**

Permanent link: **[http://wiki.pangolin.com/doku.php?id=beyond:video:how\\_to\\_use\\_zone\\_offset\\_effects\\_in\\_beyond\\_software](http://wiki.pangolin.com/doku.php?id=beyond:video:how_to_use_zone_offset_effects_in_beyond_software)**

Last update: **2023/05/17 12:40**

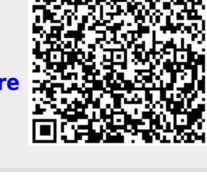